#### ÉCOLE NATIONALE SUPÉRIEURE DE STATISTIQUE ET D'ÉCONOMIE APPLIQUÉE ENSEA – ABIDJAN

## AVRIL 2015

### CONCOURS INGÉNIEURS DES TRAVAUX STATISTIQUES

## **ITS Voie B Option Économie**

#### **ANALYSE D'UNE DOCUMENTATION STATISTIQUE**

#### **(Durée de l'épreuve : 2 heures)**

Fomesoutra.com

*Remarque : La note finale tiendra compte, de façon non négligeable, des commentaires.*

Une entreprise fait un chiffre d'affaires de 2.565.000 euros réparti selon 176 factures, dont le tableau suivant présente la répartition en 7 classes. Chaque classe *i* étant caractérisée par son centre *xi*.

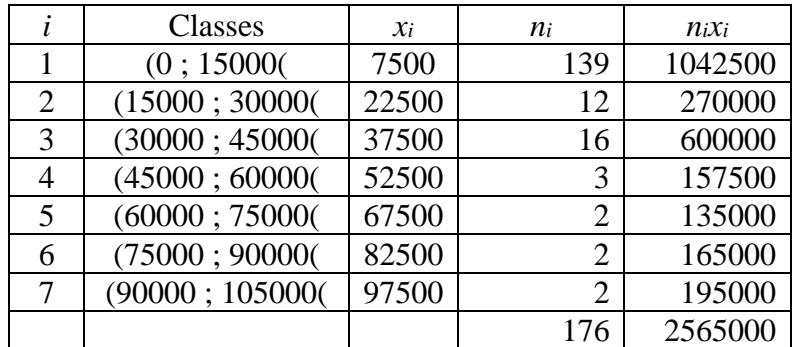

#### **Question 1**

Calculer la moyenne de la variable *X* (chiffre d'affaires).

#### **Question 2**

On note *m* la masse totale définie par  $\sum_{i=1}^{7} n_i x_i$  et *n* le nombre total de factures défini par  $\sum_{i=1}^{7} n_i$ . Calculer les effectifs cumulés  $\alpha_k$  (en %) et les masses cumulées  $\beta_k$  (en %) définis par :

Pour  $k \in \{1, 2, 3, 4, 5, 6, 7\}$   $\alpha_k = \frac{\sum_{i=1}^k n_i}{n}$  $\frac{e^{-1}n_i}{n}$  et  $\beta_k = \frac{\sum_{i=1}^k n_i x_i}{m}$  $rac{1}{m}$ 

*Interprétation* : pour  $k \ge 1$ ,  $\alpha_k$  est le pourcentage de factures comprises entre  $(x_k - 7500)$ euros et (*x<sup>k</sup>* + 7500) euros . Ces factures représentent une fraction du chiffre d'affaires égale à  $\beta_k$ .

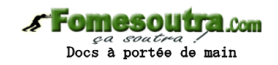

## **Question 3**

Reporter les points  $M_k$  ( $\alpha_k$ ,  $\beta_k$ ) pour  $k \in \{1, 2, 3, 4, 5, 6, 7\}$  sur un graphique et on appelera courbe de Lorentz la ligne brisée des segments  $[M_k, M_{k+1}]$ .

Tracer sur le même graphique la droite  $y = x$ 

## **Question 4**

a) Calculer la surface notée *a* de la région comprise entre la droite y = x et la courbe de Lorentz en appliquant la formule :

$$
a = \frac{1}{2} - \frac{1}{2n} \sum_{i=0}^{6} n_{i+1} (\beta_i + \beta_{i+1}) \text{ avec } \beta_0 = 0
$$

- *b)* Calculer l'indice de concentration, appelé indice de Gini, *g* = 2*a.*
- *c)* Commenter.

## **Question 5**

Pour tout groupe d'individus G d'effectif non nul, on définit son rapport masse sur effectif (mse) par :

$$
mse(G) = \frac{masse (en pourcentage de la masse totale) possédée par le groupe G}{effectif (en pourcentage de l'effectiftotal) du groupe G}
$$

Calculer mse pour les factures comprises entre 45000 et 60000 euros.

## **Question 6**

On définit :

 $G(\alpha) =$  groupe constitué des  $\alpha$  derniers individus (factures),  $\alpha$  étant un pourcentage  $m(\alpha)$  = masse en pourcentage possédée par le groupe des  $\alpha$  derniers individus

$$
mse(G(\alpha)) = \frac{m(\alpha)}{\alpha}
$$

- a) Calculer  $mse(G(0,5))$  et  $mse(G(0,1))$ .
- b) Sachant que l'on a toujours  $1 \leq mse(G(0,5)) < 2$  et  $1 \leq mse(G(0,1)) < 10$  et que l'on peut conclure de l'analyse de ces deux indicateurs les éléments suivants :

En terme de concentration globale :

- Si  $mse(G(0,5)) = 1$ ; on dit que l'on a une répartition égalitaire (concentration nulle) ;
- Si  $mse(G(0,5))$  est proche de 1,5 ; on parle de concentration moyenne ;
- Si  $mse(G(0,5))$  est proche de 2; la concentration globale est maximale les derniers 50% ont pratiquement tout.

**Fomesoutra.com**<br>Docs à portée de main

En terme de concentration finale :

- Si  $mse(G(0,1)) = 1$ ; on dit que l'on a une répartition égalitaire (concentration nulle) ;
- Si  $mse(G(0,1))$  est proche de 5,5 ; on parle de concentration moyenne ;
- Si  $mse(G(0,1))$  est proche de 10; la concentration finale est maximale les derniers 10% ont pratiquement tout.

Commenter les résultats obtenus à la question 6.a.

## AVRIL 2015

# CONCOURS INGÉNIEURS DES TRAVAUX STATISTIQUES

# **ITS Voie B Option Économie**

# **CORRIGÉ DE L'ANALYSE D'UNE DOCUMENTATION STATISTIQUE**

 $\int$  **Fomesoutra** com

# **Question 1**

La moyenne est de 14.573,86 euros.

## **Question 2**

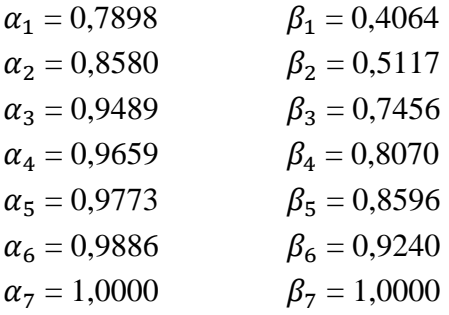

# **Question 3**

# **Graphique**

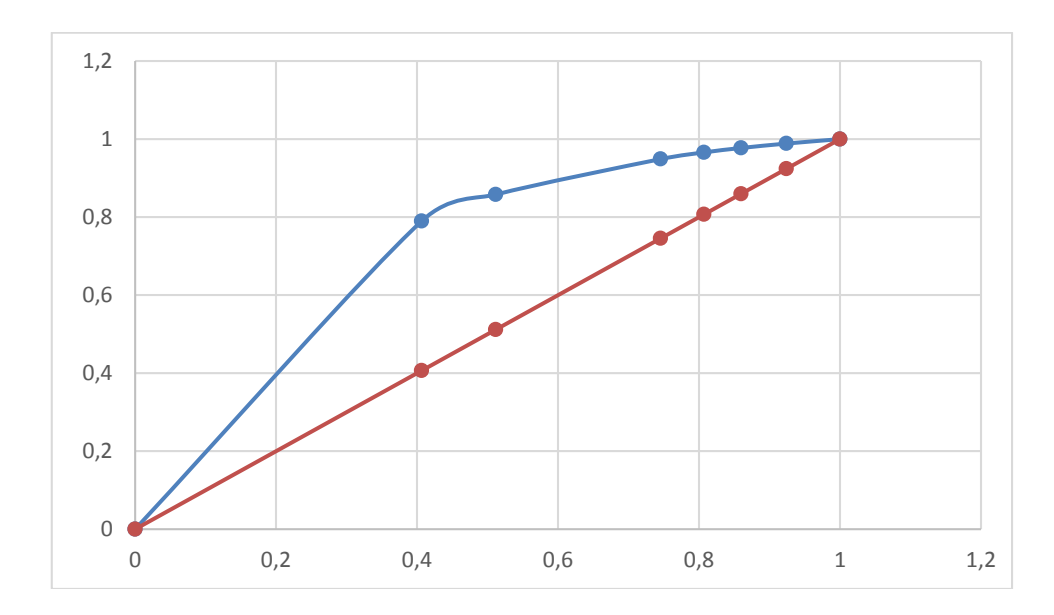

## **Question 4**

- *a*)  $a = 0,2073$ .
- *b*)  $g = 0.4146$ .
- *c)* L'indice de Gini varie de 0 à 1, et plus il est proche de 1, plus on dit que la concentration de la population étudiée est forte. Ici, il est proche de 0,5 ce qui signifierait que la concentration est plutôt faible.

## **Question 5**

mse =  $157500/2565000 \times 176/3 = 3,602$ 

Les factures comprises entre 45000 et 60000 euros ont presque 4 fois plus en masse qu'en effectif. Ceci dément le commentaire de la question précédente. L'indice de Gini n'est pas toujours suffisant pour étudier la concentration.

## **Question 6**

a) Calcul de  $mse(G(0,5))$ 

Les 50% dernières factures sont les 88 (176/2) factures ayant les montants les plus élevés. Il y a 37 factures d'un montant supérieur à 15000 euros. Pour trouver les (88-37) factures manquantes pour faire 50%, il faut faire une estimation (règle de trois) dans la classe des factures de 0 à 15000 euros.

 $m(0,5) = \frac{(2565000 - 1042500) + ((88 - 37) * 7500)}{2565000} = \frac{1905000}{2565000}$  $\frac{1905000}{2565000} = 0,743$ 

On a donc :  $mse(G(0,5)) = 2 * m(0,5) = 1,49$ 

De même, on trouve que :

 $m(0,1) = \frac{(195000 + 165000 + 135000 + 157500) + ((17,6-9)*52500)}{2565000} = 0,430$ 

On a donc :  $mse(G(0,1)) = 10 * 0,430 = 4,30$ 

b) La concentration globale est très proche de la moyenne alors que la concentration finale est très en dessous de la moyenne.